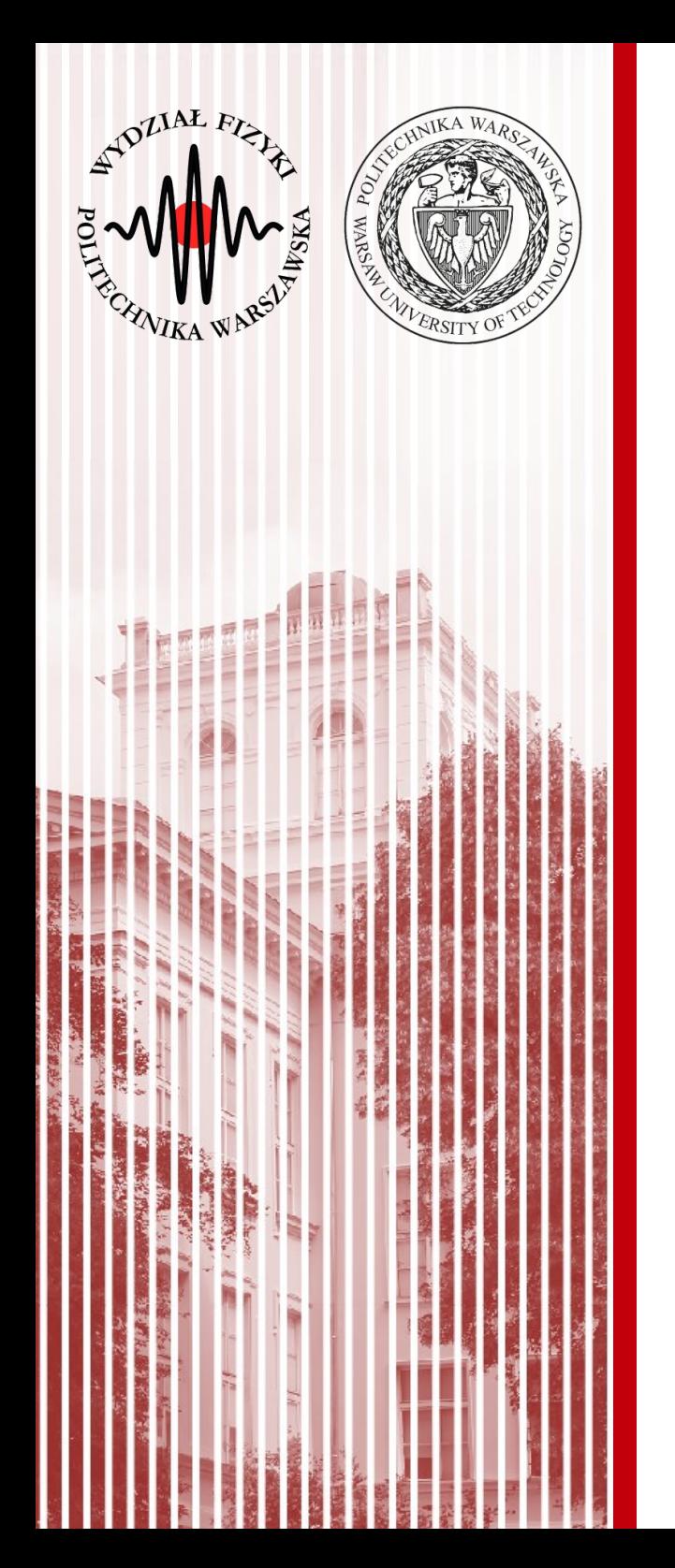

#### Sieci komputerowe

Wykład 6 21.04.2021

#### dr inż. Łukasz Graczykowski lukasz.graczykowski@pw.edu.pl

*Semestr letni 2020/2021*

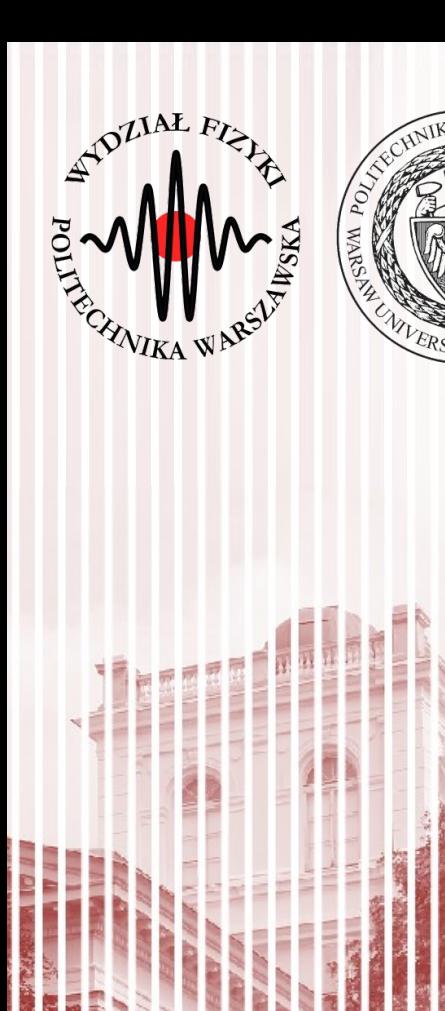

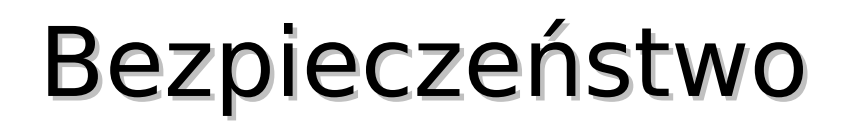

#### "Hacker" a "cracker"

- *Hacker* to osoba czasami znana z imienia i nazwiska, pasjonat, entuzjasta, zajmuje się badaniem działania oprogramowania i szukaniem błędów, nie tworzy szkód i informuje administratorów
- *Cracker* to z kolei osoba, której celem jest działanie destrukcyjne, w celu osiągnięcia korzyści

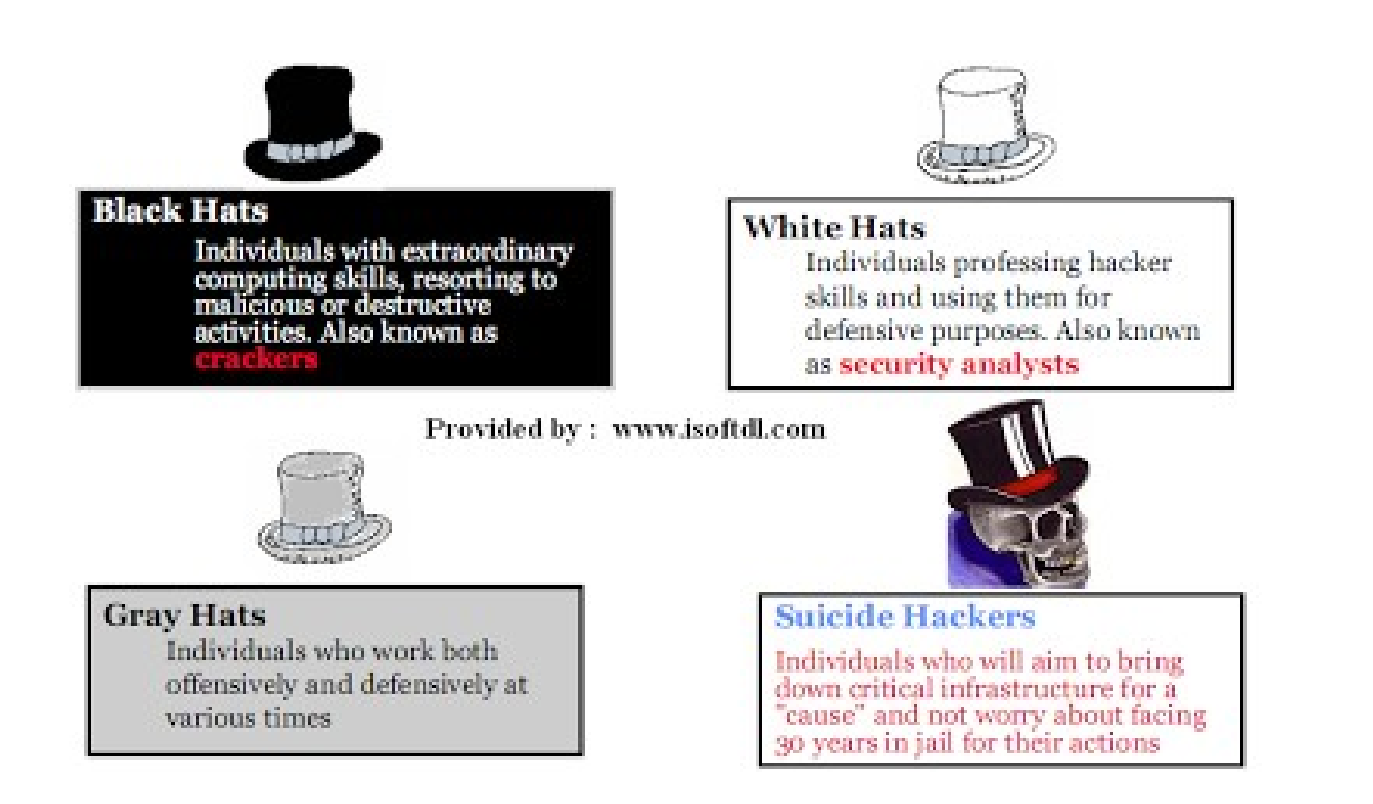

### Ochrona danych

- Ochrona danych musi zapewniać:
	- **poufność** nikt nieuprawniony nie ma swobodnego dostępu do danych
	- **uwierzytelnianie** zagwarantowanie autentyczności pochodzenia informacji
	- **nienaruszalność** zapewnienie integralności informacji
	- **niezaprzeczalność** niepodważalność faktu przekazania danych
	- **kontrolę dostępu** przykładowo na podstawie loginów i haseł
	- **dyspozycyjność** zapewnienie ciągłej dyspozycyjności

### Polityka bezpieczeństwa

- W każdej szanującej się firmie powinien istnieć dokument "*Polityka bezpieczeństwa*"
	- określa, co w firmie powinno być chronione i jakimi metodami
	- powinien definiować procedury postępowania w razie awarii czy włamania
	- powinien być zgodny z normami prawnymi, np. PN-EN ISO/IEC 27001:2017-06
- Równie ważne jest również przestrzeganie ww. dokumentu
	- trzeba wyznaczyć osobę lub osoby odpowiedzialne za wdrażanie dokumentu
	- jasne konsekwencje jego nieprzestrzegania
- Przykładowo co się stanie w przypadku awarii klimatyzatora w serwerowni?

#### Poziom bezpieczeństwa

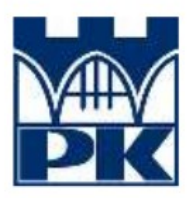

Politechnika Krakowska ul. Warszawska 24 31-155 Kraków

#### Polityka bezpieczeństwa IT na Politechnice Krakowskiej

Załącznik do Zarządzenia nr 20 Rektora PK z dnia 17 kwietnia 2018 r.

- Nie znalazłem na PW...
	- trzeba pewnie dokładniej przejrzeć Biuletyn Informacji Publicznej PW

#### Spis treści

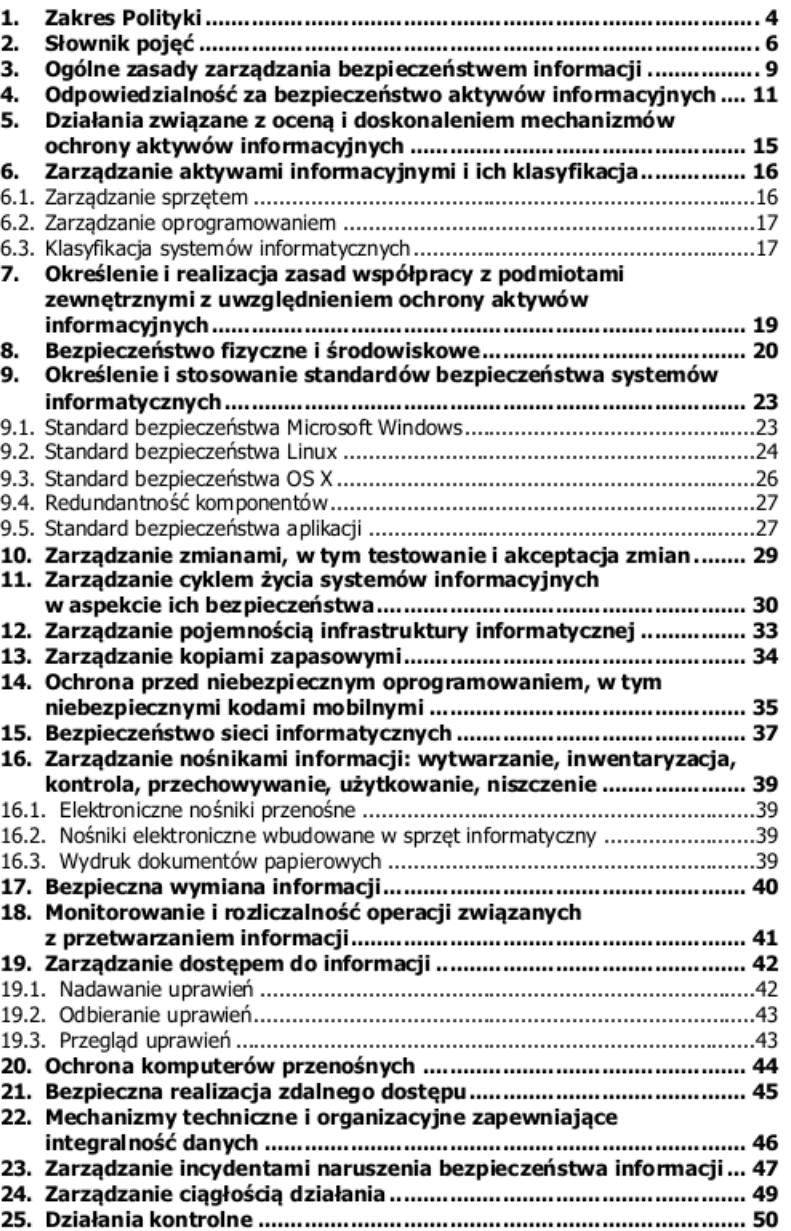

#### Poziom bezpieczeństwa

- Poziom bezpieczeństwa jest nieproporcjonalny do poniesionych nakładów
- Minimalne nakłady początkowo powodują znaczące zwiększenie poziomu bezpieczeństwa
- **Nigdy nie da się osiągnąc 100% poziomu bezpieczeństwa**

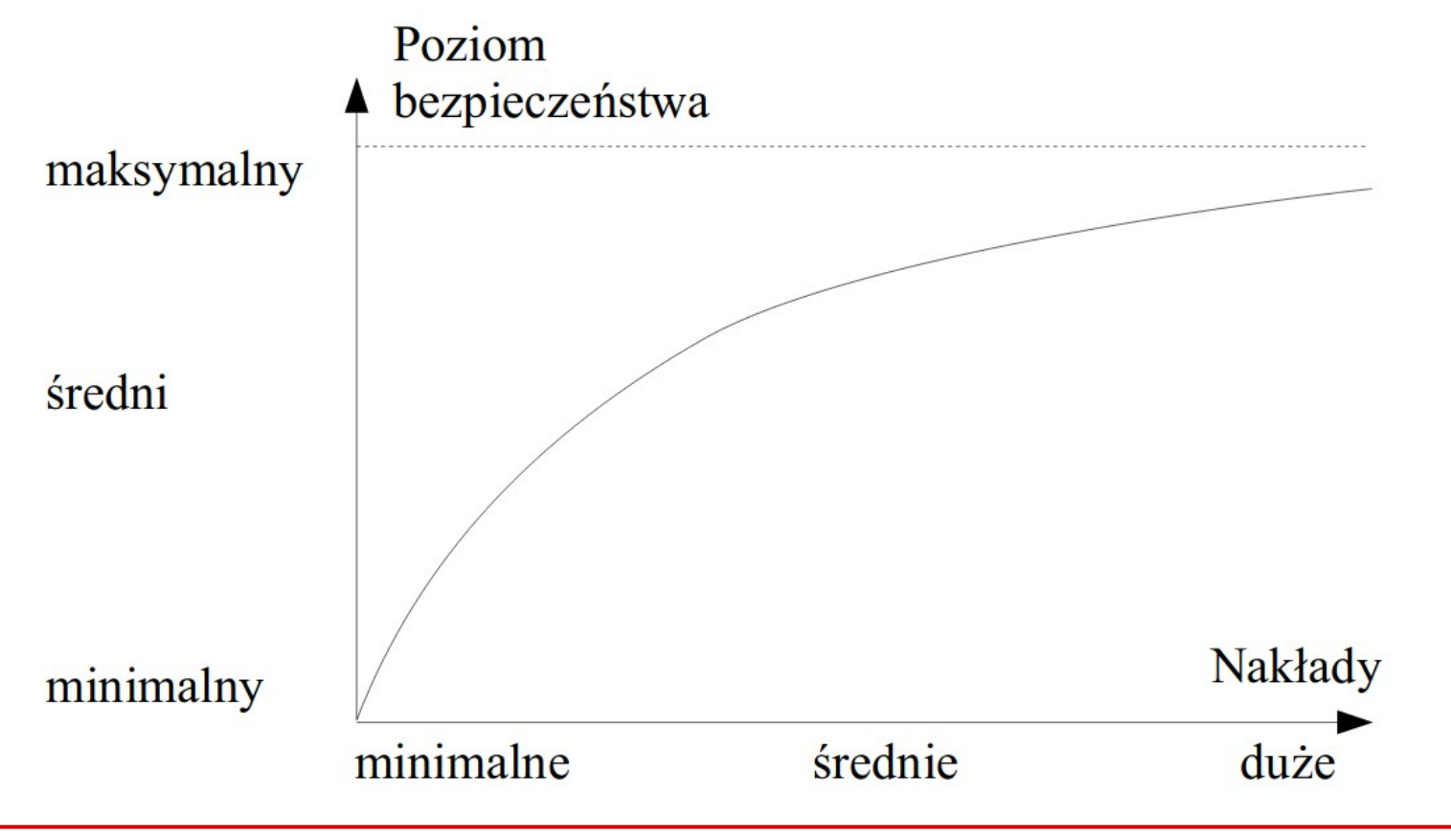

### Warstwy TCP/IP a bezpieczeństwo

- W analizie bezpieczeństwa można się oprzeć na warstwach TCP/IP
- Możemy dodać dwie warstwy: zasoby fizyczne oraz człowiek
	- nawet komputer odłączony od sieci może paść ofiarą ataku lub awarii! (np. sprzątaczka z wodą i zalanie)

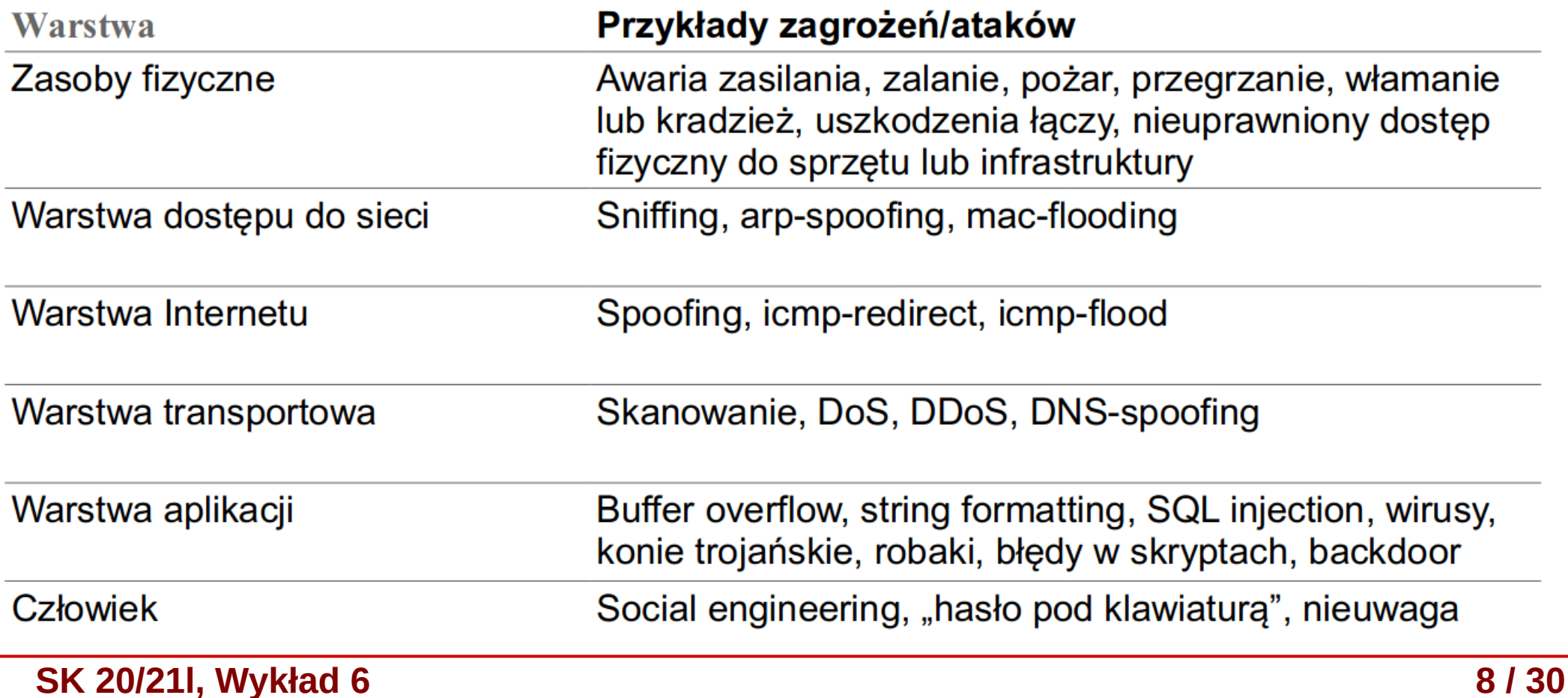

### Firewall

- **Firewall** (*zapora ogniowa*) zabezpieczenie przed próbą podłączenia się do zasobów, które nie powinny być udostępnione:
	- **filtrujący** dziala w warstwie Internetu na poziomie IP; na podstawie numeru IP oraz numeru portu przepuszcza lub nie dany datagram; wadą jest brak kontroli użytkownika, ale bardziej zaawansowane *firewalle z inspekcją stanu* (*statefull inspection*) mogą kontrolować całą sesję i korzystają również z wyższych warstw

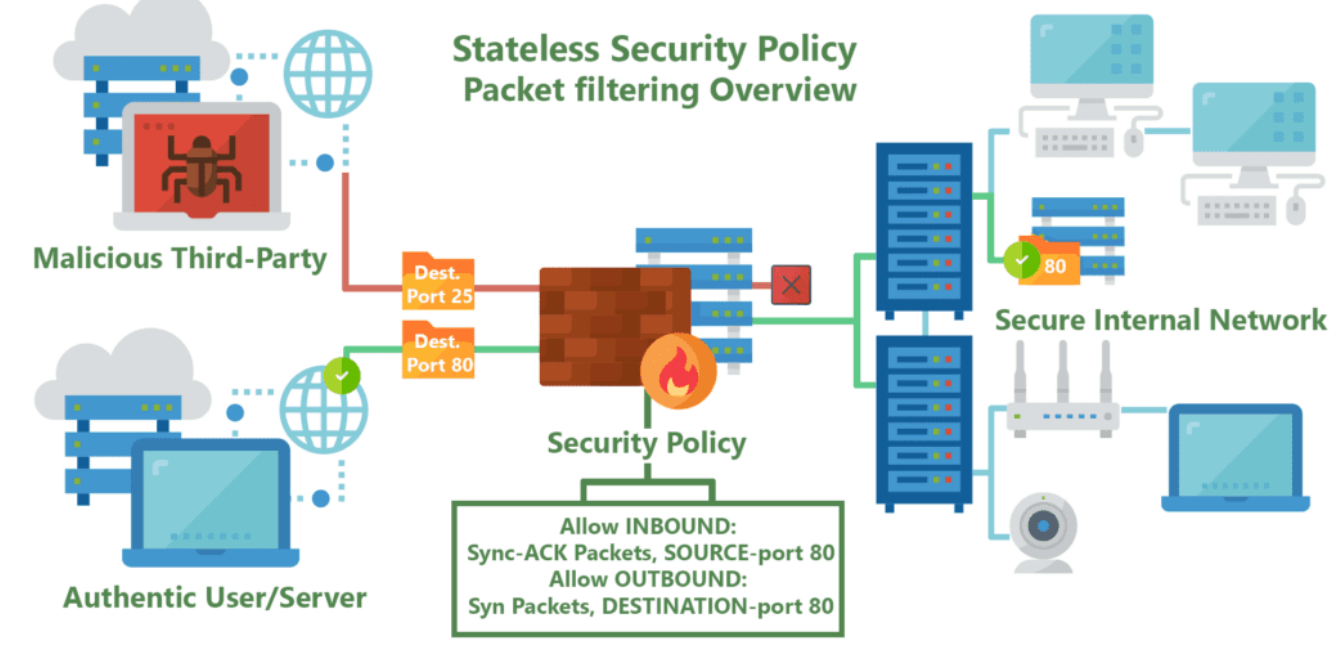

**SK 20/21l, Wykład 6 9 / 30**

### Firewall

- **połączeniowy** zestawiają połączenia pomiędzy siecią lokalną a Internetem wg określonych reguł, np. poprzez *serwery proxy*
- **Serwer połączeniowy** (*proxy*) wykonują połączenia sieciowe zamiast komputera sieci lokalnej; najczęściej udostępnianie WWW, ale możliwe też inne usługu (uwaga na strony dynamiczne, np. PHP)**Web Proxy Server**

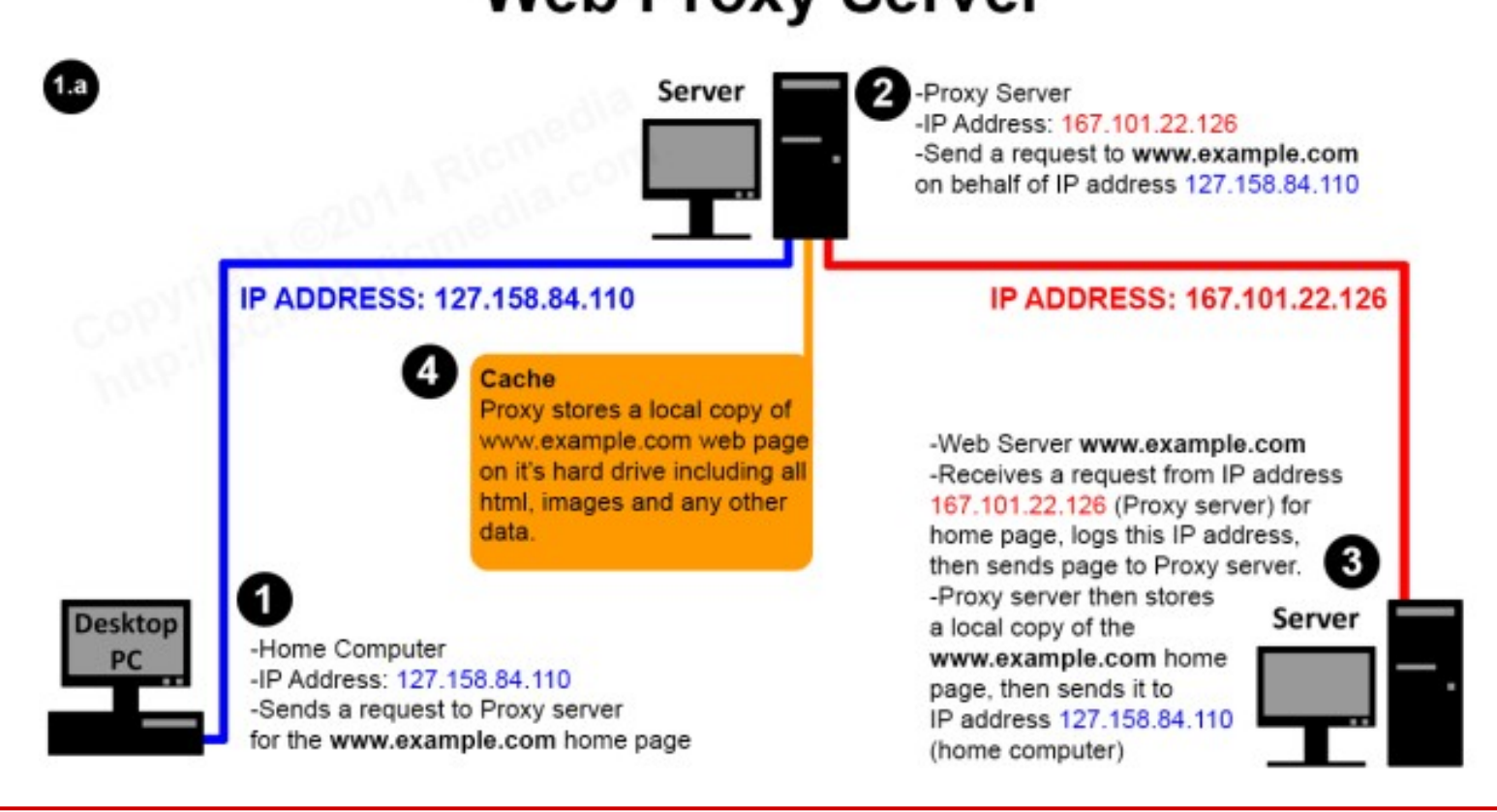

**SK 20/21l, Wykład 6 10 / 30**

### Inne technologie bezpieczeństwa

- **NAT** to już znamy, translacja adresów IP sieci wewnętrtznej i adresy nieroutowalne – sieć lokalna widoczna pod zupełnie innymi adresami
	- ataki na sieć lokalną zostaną "przejęte" przez serwer NAT, który powinien być lepiej zasbezpieczony niż komputery klienckie
- Kryptografia szyfrowanie połączeń oraz wiadomości (w tym klucze publiczne i prywatne, certyfikaty)
- Internet VPN ● **VPN** (V*irtual Private Network*) – wirtualne sieci prywatne

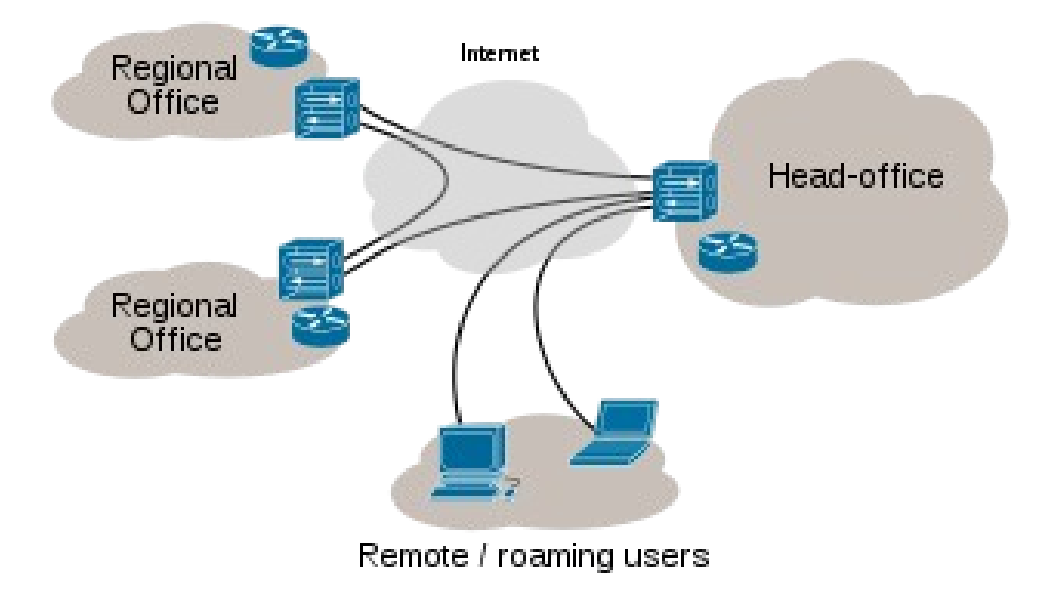

#### VPN

● **VPN** (V*irtual Private Network*) – wirtualne sieci prywatne, sieć transmitująca prywatne dane przez infrastrukturę telekomunikacyjną – z reguły taka usługa u operatora kosztuje; dostawca usług wydziela w swojej sieci połączenie (między naszymi routerami granicznymi), które będzie należało do nas i to od nas zależy co i jak prześlemy – połączenie z VPN szyfrowane

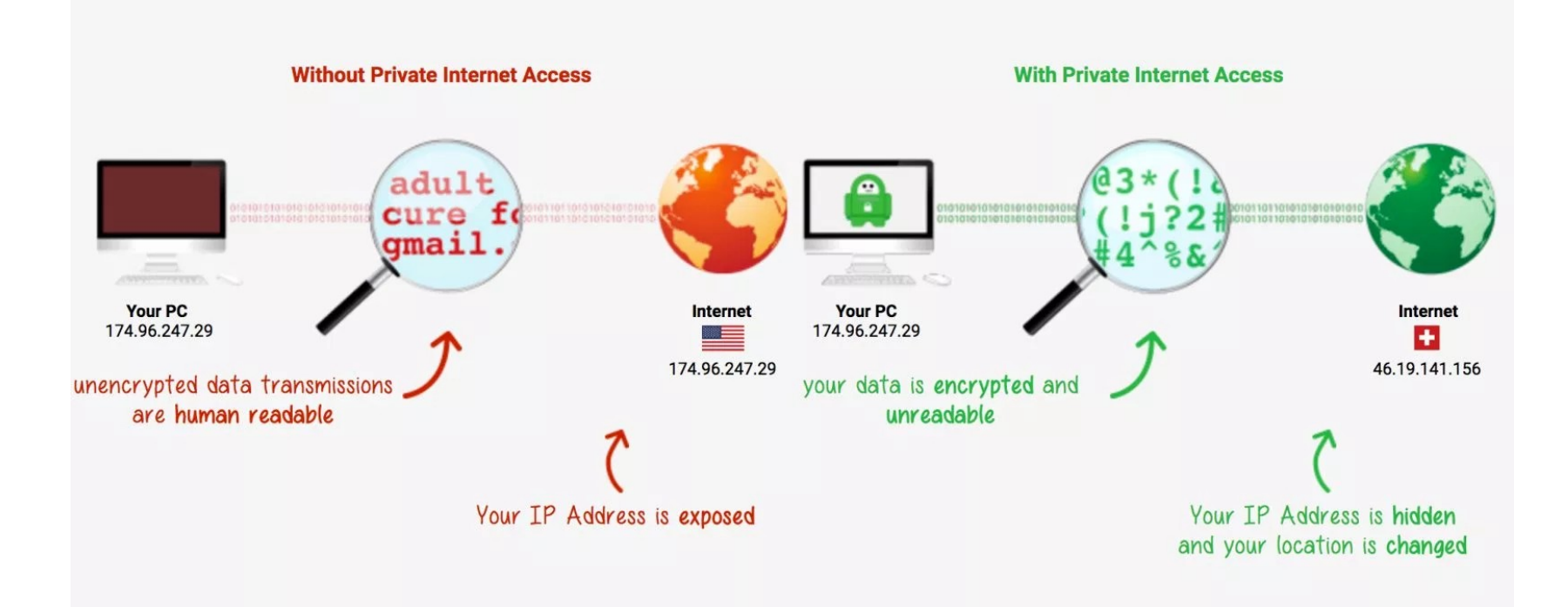

#### VPN

Isnieje wiele firm, gdzie możemy wykupić usługę VPN, np. NordVPN ostatnio reklamowany**NordVPN**® en-U book.co 34.2.125 ppleM  $sA. {5d.}$ <br>=  $1...A1+$ <br>2.? <. en-U book.com Inniel  $\ddot{\phantom{1}}$ 

# IDS i IPS

- **IDS** (*Intrusion Detection System*) urządzenie lub program służący do wykrywania prób włamań do zasobów chronionych; np. złodzieje mogą wykorzystać luki w oprogramowaniu (np. w naszym firewall). Dzielimy je na kilka rodzajów:
	- **Host IDS** (*systemowy IDS*) analizuje pracę systemu operacyjnego
	- **Network IDS** (*sieciowy IDS*) analizuje ruch sieciowy i wykrywa odstępstwa
	- **Network Node IDS** (*IDS stacji sieciowej*) system instalowany na poszczególnych stacjach sieciowych i analizuje jedynie ruch na tej stacji, najczęściej stosowany w VPN
- **IPS** (*Intrusion Prevention System*) system aktywnej reakcji na ataki i następnie raportują co się stało (człowiek nie jest w stanie odpowiednio szybko zareagować)
	- z reguły działa w tym samym miejscu co firwall i analizuje przychodzące pakiety

#### IDS i IPS

**Intrusion Detection System (IDS)** 

#### **Intrusion Prevention System (IPS)**

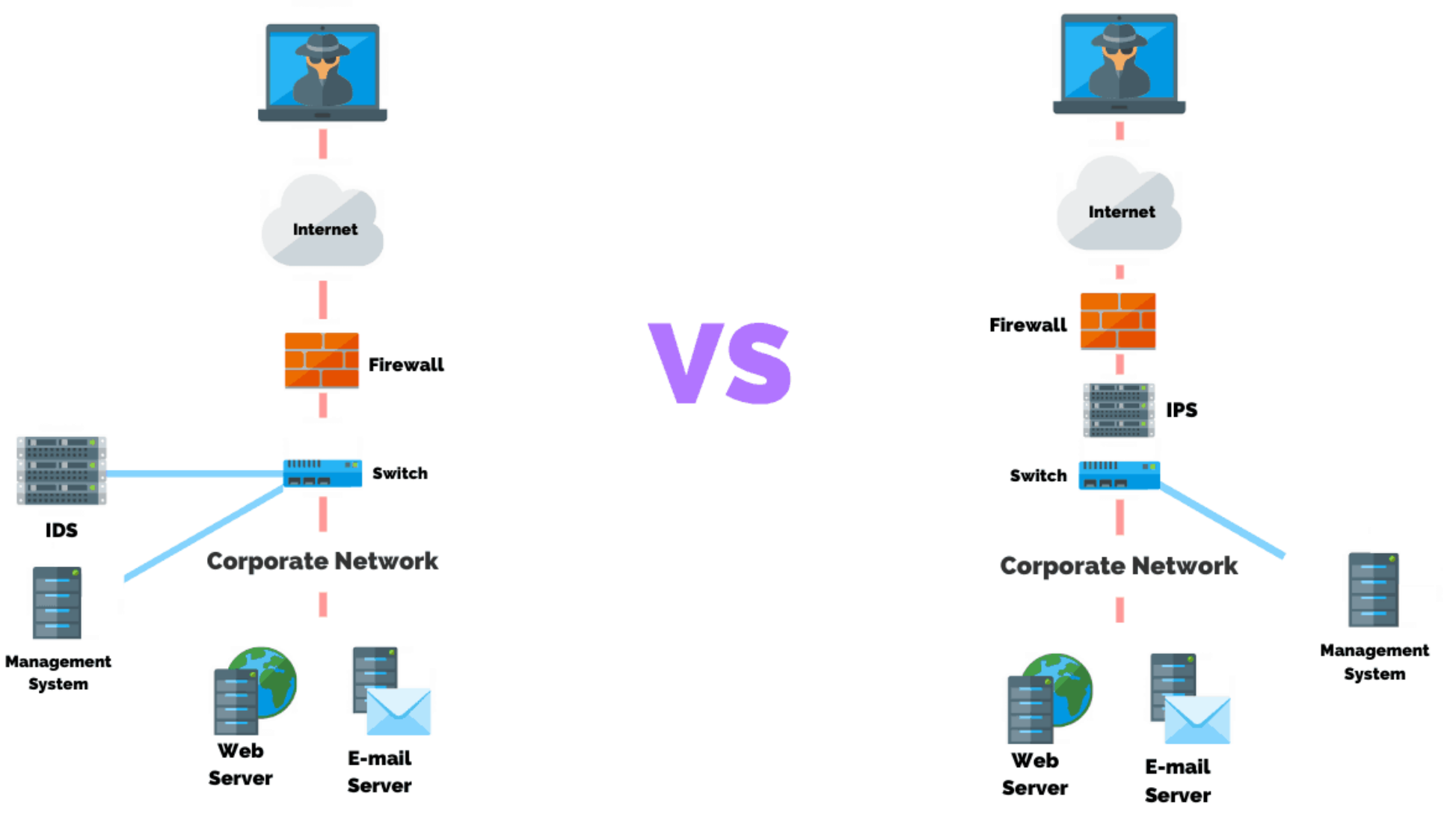

#### IDS i IPS

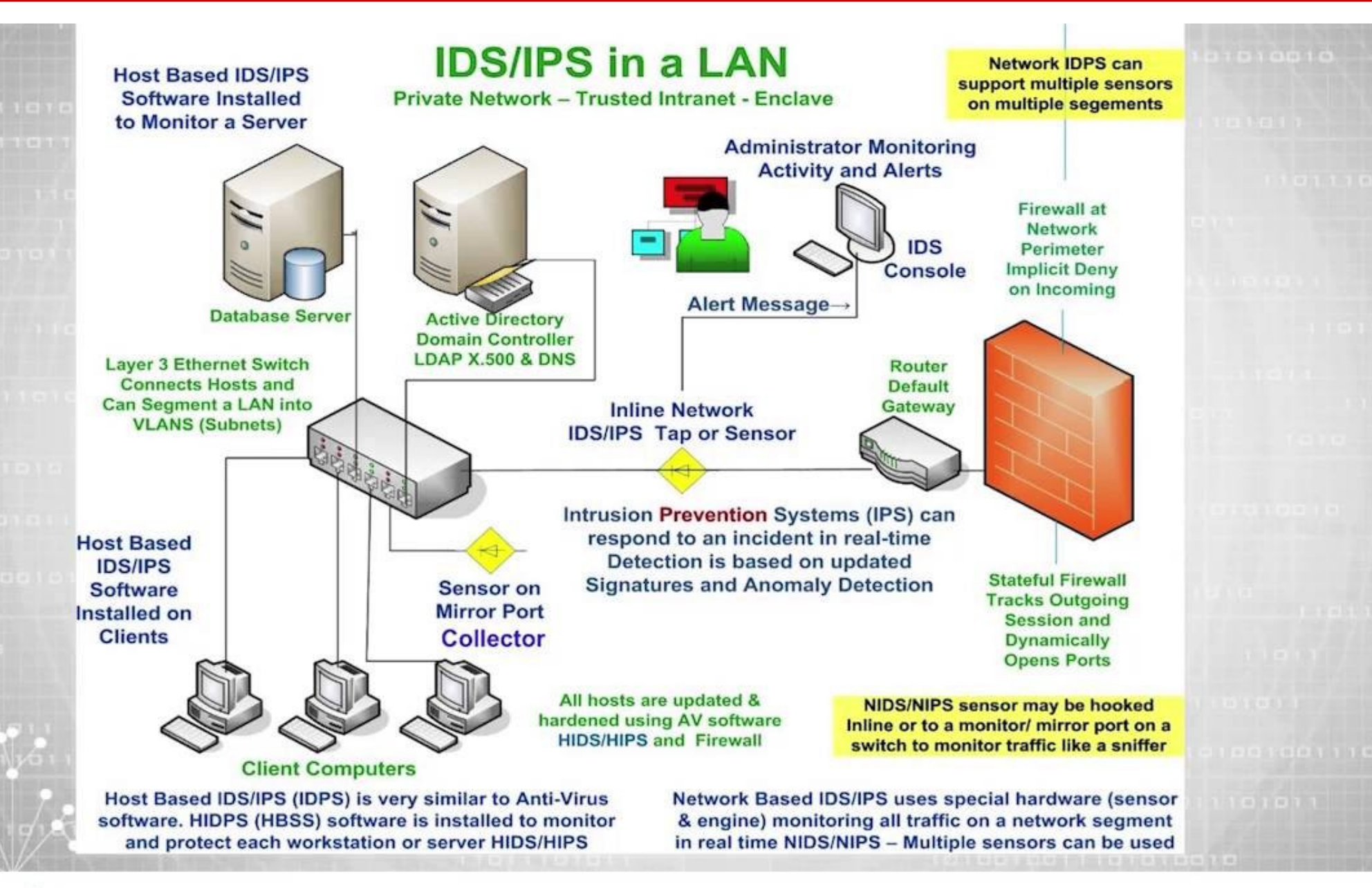

#### **SKILLSET**

**SK 20/21l, Wykład 6 16 / 30**

# Wirusy

- Systemy zabezpieczeń stają się coraz bardziej doskonałe, coraz lepsi są administratorzy → trudno włamać się do sieci wewnętrznej
- Po co się trudzić, skoro można np. napisać e-mail do pracownika z nazwą typu (patrz Helion) z jakimś załącznikiem zawierącym wirusa (pracownik sam uruchomi nasz program)
- W takim przypadku cracker opanowuje maszynę w sieci lokalnej **od wewnątrz** a słabym ogniwem jest czynnik ludzki
- W polityce bezpieczeństwa powinniśmy mieć zapisane i **egzekwowane**, że każdy pracownik na służbowej maszynie posiada aktualne oprogramowanie antywirusowe
- Oprogramowanie antywirusowe należy też instalować (i regularnie uaktualniać) na serwerach pocztowych

# Zasady bezpiecznej konfiguracji

- System operacyjny z kontrolą dostępu, różnymi uprawnieniami dla użytkowników, grup użytkowników, kontrola dostępu do systemu plików
- Do zdalnych połączeń tylko szyfrowane protokoły (np. SSH)
- Minimalizacja programów niezbędnych do pracy na komputerze (tylko to co konieczne)
- Częste i regularne aktualizacje oprogramowania
- Serwer nigdy nie służy do pracy indywidualnej (np. przeglądania stron WWW)
	- nie odpalamy przeglądarki na serwerze
- Każda usługa sieciowa precyzyjnie konfigurowana modyfikujemy domyślne ustawienia
- Przynajmniej na serwerze: firewall, IDS, backup, logi aktywności

### Projektowanie sieci

- Dzielimy sieć na wiele logicznych podukładów (np. Księgowość, dział IT, itp.)
- Poszczególne działy są w różny sposób narażone, inne są też konsekwencje incydentów
- Można wyodrębnić też strefy (jeden lub kilka działów) o różnym poziomie zabezpieczeń w zależności od ryzyka oraz wagi przechowywanych danych – można je oddzielić wewnętrznymi firewallami i IDS'amiSerwery internetowe

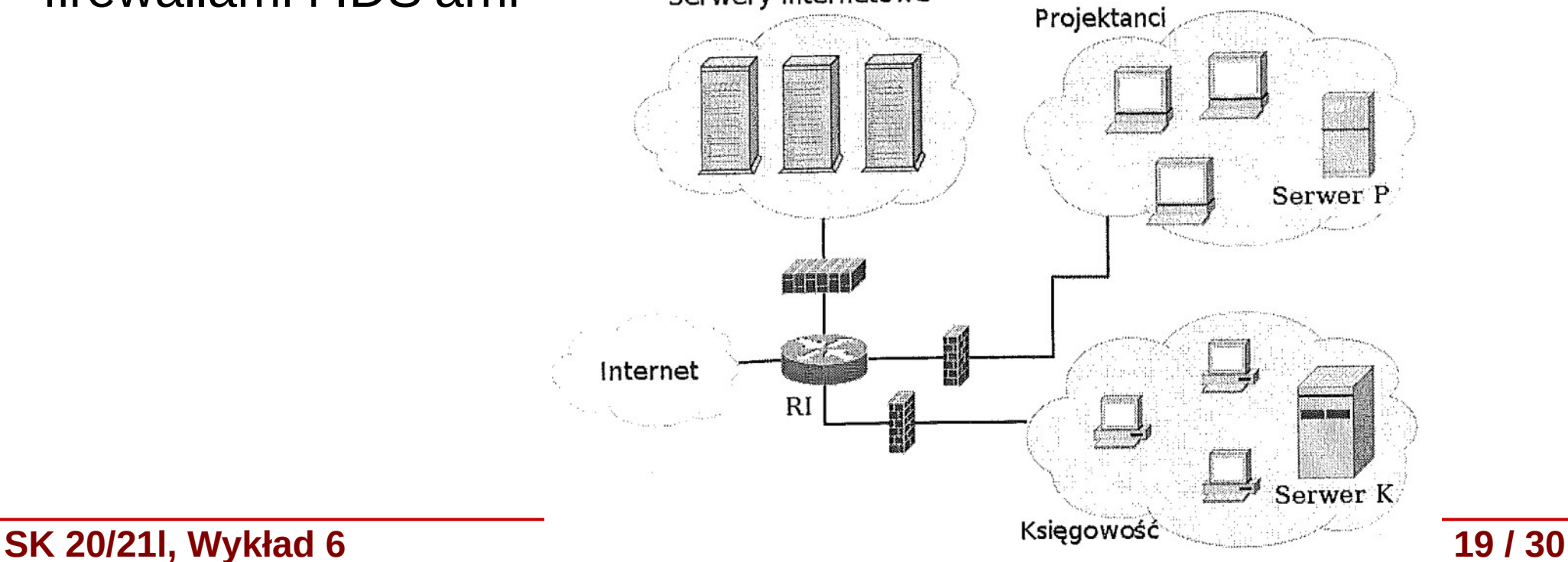

#### Projektowanie sieci

Schemat, w zależności od potrzeb i dostępnych środków można modyfkować, np. wprowadzając dwie zapory po drodze do klienta

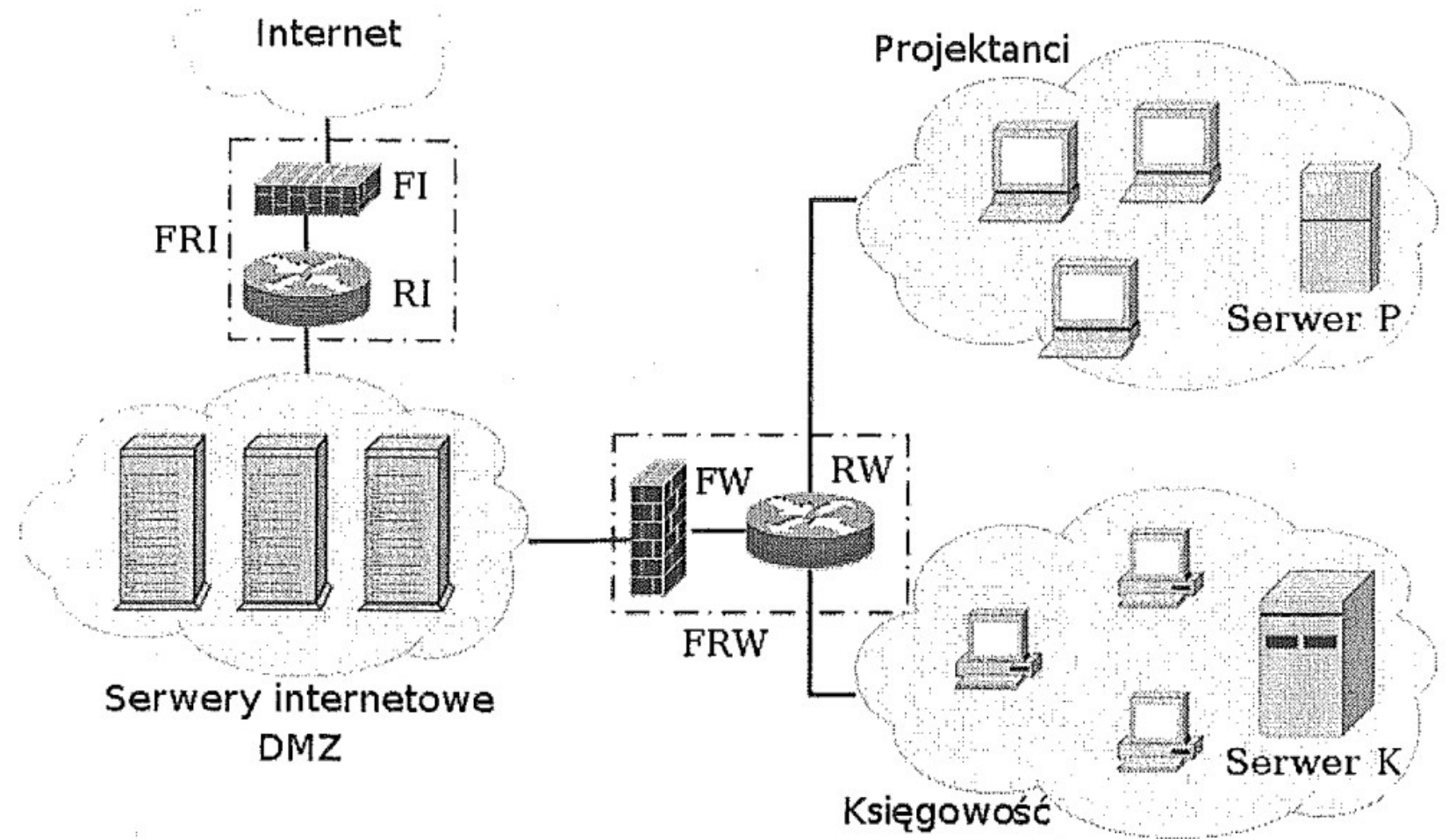

### Ataki – rozpoznanie sieci

Załóżmy, że chcemy włamać się do sieci wewnętrznej firmy XYZ

- *1)Analiza zasobów Internetowych* (strony oficjalne, for a internetowe – może np. na forum ktoś szukał pomocy o systemie operacyjnym  $\rightarrow$  wiemy czego używają)  $\rightarrow$  obrona: **zdrowy rozsądek**
- *2)Inżynieria społeczna* podszywanie się pod osoby upoważnione i uzyskiwanie dostępu do sieci (np. telefon do jakiegoś działu i prośba o hasło) → obrona: **zdrowy rozsądek i szkolenie pracowników**
- *3)Analiza DNS i użycie whois* można dzięki temu znaleźć zakres IP przydzielonych firmie, dane administratora czy dostawcę Internetu
- *4)Mapowanie sieci* uzyskiwanie listy aktywnych numerów IP i topologii połączeń poprzez ICMP (ping) oraz tracerout → obrona: blokowanie ICMP, IDS

### Ataki – rozpoznanie sieci

Załóżmy, że chcemy włamać się do sieci wewnętrznej firmy XYZ

*5) Skanowanie partów* – próba ustalenia na których portach TCP/UDP nasłuchują procesy serwów →obrona: **konfiguracja serwerów, IDS**

• Szczegółowe metody – podręcznik

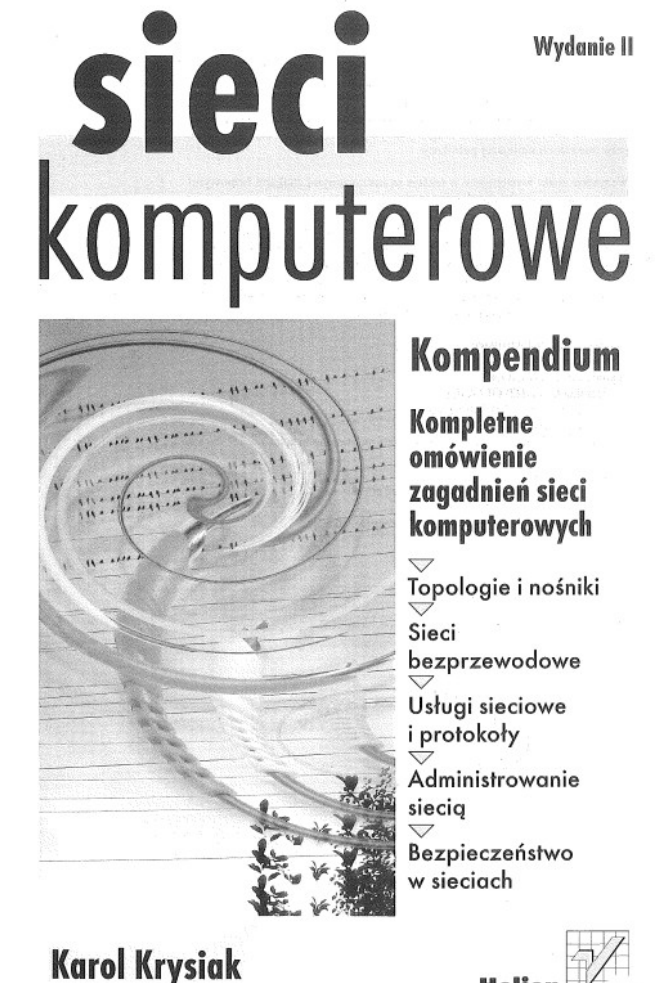

#### Ataki – identyfikacja systemu operacyjnego

- W wyniku rozpoznania sieci zwykle wybrany zostaje cel ataku (konkretna maszyna)
- Następnie następuje szczegółowa analiza danego urządzenia, w tym identyfikacja systemu operacyjnego (*fingerprinting*):
	- **Winietki** (*banners*) zwracane przez usługi sieciowe informacje, np.:

Drugim łatwym sposobem jest wykorzystanie polecenia netcat: # telnet www.pewna.domena.pl 80 Trying 192.168.1.1... # nc  $192.168.1.122$ SSH-1.99-3.1.0 SSH Secure Shell (non-commercial) Connected to pewna.domena.pl. Escape character is '^]'. dsdsbleble <! DOCTYPE HTML PUBLIC "-//IETF//DTD HTML 2.0//FN"> <HTML><HEAD> <TITLE>501 Method Not Implemented</TITLE> </HEAD><BODY> <H1>Method Not Implemented</H1> dsds to /index.html not supported.<P> Invalid method in request dsds<P>  $H$ <ADDRESS>Apache/1.3.20 Server at www.pewna.domena.pl Port 80</ADDRESS>  $<$ /BODY> $<$ /HTMI > Connection closed by foreign host.

### Ataki – identyfikacja systemu operacyjnego

- Następnie następuje szczegółowa analiza danego urządzenia, w tym identyfikacja systemu operacyjnego (*fingerprinting*):
	- **Winietki** (*banners*) zwracane przez usługi sieciowe informacje → obrona: **usunięcie zbędnych informacji**
	- Analiza implementacji protokołu TCP/IP czyli implementacji funkcjonalności, które nie zostały dostatecznie szczegółowo zdefiniowane, lub są zaimplementowane błędnie (np. niedokładności implementacji RFC, nieprzestrzeganie wytycznych przez programistów narzędzi)
		- przykładowo w nagłówku IP istnieje pole TTL (time to live) odległość jaką może przebyć pakiet w sieci – każdy kolejny router zmniejsza to pole o 1 i gdy osiągnie 0 jest usuwany. Nigdzie nie zostało zdefiniowane jaka powinna być początkowa wartość, np. Linux używa 64 a Windows 128
	- Mając wirusa, możemy też podsłuchać ruch z/do systemu

### Ataki – włamanie do sieci lub systemu

#### ● **Uzyskiwanie kombinacji login-hasło:**

- Inżynieria społeczna hasła oparte na powszechnie dostępnych danych personalnych, "hasło pod klawiaturą", itp.
- Metoda brute-force (sprawdzenie wszystkich możliwości) tylko dla prostych haseł
- Podsłuchiwanie ruchu hasła wysyłane w postaci otwartej

#### ● **Wykorzystanie "backdoors":**

- umieszczenie w serwerze metody uzyskiwania hasła
- specjalne programy zainstalowane w trakcie włamania
- **"Exploits" błędy w oprogramowaniu:**
	- "buffer overflow", "string formatting" zmiana kodu programu przez wysyłane dane
	- "SQL injection" skłonienie serwera bazy danych dowyświetlania informacji z bazy danych

## Ataki – "Spoofing"

- **Spoofing** podszywanie się pod inną osobę/system/proces w celu przejęcia informacji/sesji/komunikacji
	- $\bullet$  ARP spoofing komunikacja na dany numer IP jest wysyłana na inny adres
	- $\bullet$  TCP spoofing próba włączenia się lub nawiązania połączenia TCP, tak aby przejąć transmisję informacji
	- "man-in-the-middle" próba przekierowania połączenia tak, aby przebiegało przez podsłuchujący system (to już omówiliśmy mówiąc o WiFi)
	- DNS spoofing podanie fałszywej odpowiedzi serwera DNS i przejęcie połączenia do danego hosta

### Ataki – destabilizacja pracy

- Czasami następuje nie tyle włamanie się do systemu czy sieci, a zakłócenie ich pracy:
	- pochłanianie pasma (zabieranie części docierających informacji)
	- pochłanianie zasobów np. inicijowanie dużej ilości połączeń TCP
	- Ataki na DNS (wysyłanie ogromnej ilości pytań do DNS i przepełnienie buforów)
	- unieruchomianie serwerów przez wykorzystanie błędów w implementacji usług sieciowych
	- Denial of Service (DoS) i Distributed Denial of Service (DDoS) skoordynowana akcja jednego (DoS) lub wieli komputerów (DDoS) zalewająca serwer/sieć ogromną ilością informacji/zapytań

#### Ataki – bezpieczeństwo

• Polecam również bieżącą lekturę strony niebezpiecznik.pl

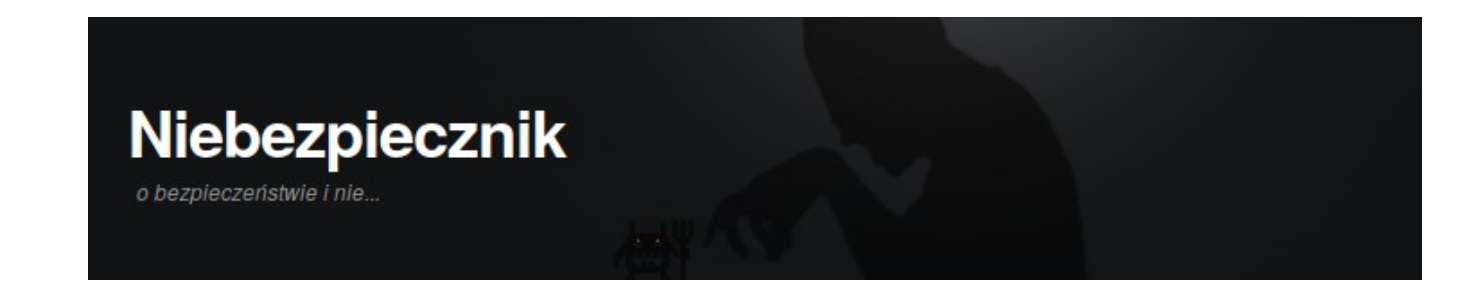

• Najwięcej włamań wynika z błędu ludzkiego (np. Kliknięcia na zły link w e-mailu, czy błędach administratorów)

Facebook wyłudził 1,5 mln haseł do e-maili po czym "niechcacy" wykradł użytkownikom książki kontaktowe

10:52

Pociekły dane 540 mln użytkowników Facebooka, ale ich administrator nie spieszył się z reakcją

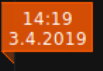

To nie był "wyciek" tylko "błąd ludzki"? Dlaczego warto separować kod od danych

Domyślny PIN umożliwił kradzież 120 tys. litrów paliwa

Chcesz oddać lub sprzedać dysk? Nie myśl, że sprzedawca go bezpiecznie wyczyści

#### Hasła 600 milionów użytkowników Facebooka były dostępne 21:01  $.3.201$ bez szyfrowania. Przez przypadek...

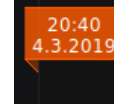

[AKTUALIZACJA #2] Rządowy serwis loterii paragonowej serwuje porno w domenie gov.pl i ujawnia masowy, globalny atak na "porzucone" domeny

Autor: redakcia | Tagi: Hacked!, loteria paragonowa, pornografi

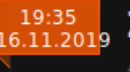

Zgubiono laptopa z danymi setek tysięcy studentów SGGW or: redakcia | Tagi: dane osobowe kradzież kradzi

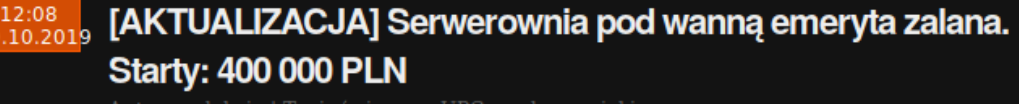

Autor: redakcja | Tagi: śmieszne, UPC, woda, wycieki

#### **SK 20/21l, Wykład 6 28 / 30**

#### Ataki – bezpieczeństwo

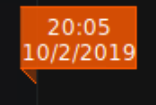

Jak ukraść miliony z polskich firm jednym e-mailem lub listem?

Tuż przed weekendem RMF poinformowało o tym, że należąca do Polskiej Grupy Zbrojeniowej spółka Cenzin straciła 4 miliony złotych bo - na podstawie "fałszywego" maila od kontrahenta — pieniądze przelała na złe konto. Ta metoda kradzieży w internecie jest stara jak świat. Na niebezpiecznikowych szkoleniach dla firm przestrzegamy przed nią od ponad 9 lat! Ale niestety, tego typu ataki regularnie powracają, a straty prawie zawsze idą w co najmniej setki tysięcy złotych. W tym artykule, chciałbym więc zwrócić Wam uwagę na to jak wykryć tego typu przekręty oraz co zrobić, żeby Twoja firma nie była kolejną, która pośle miliony złodziejom...

- · 560 000 zapłaciło warszawskie metro za usługi sprzątania komuś, kto podszył się pod firmę Impel i "podmienił" numer rachunku sfałszowanym pismem.
- · 3,7 miliona złotych przelał złodziejom Podlaski Zarząd Dróg Wojewódzkich, bo podszyli się pod wykonawcę Unibep i na piśmie z prośbą o zmianę numeru rachunku umieścili pieczątkę, a urzędnicy w pieczątki wierzą...

Nie tylko Polacy mają problemy z takimi oszustwami. Za granicy nazywa się je mianem Business Email Compromise, a rekordzistą jest firma z branży ... bezpieczeństwa: Ubiquiti. Ten znany producent urządzeń sieciowych złodziejom przelał aż 46,7 milionów dolarów. Ciekawy był też przypadek firmy Ryanair, która za paliwo zapłaciła 5 milionów euro nie temu, komu powinna.

#### Ataki – bezpieczeństwo

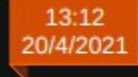

#### Wyciekły dane osobowe ponad 20 000 policjantów, strażaków, celników, pograniczników i innych

Każdy mógł pobrać plik Excela zawierający dane osobowe ponad 20 000 funkcjonariuszy publicznych; policjantów (także z CBŚP), celników, pracowników Służby Ochrony Państwa, Administracji Skarbowej, Straży Granicznej, Straży Pożarnej (także ochotniczej), Inspekcji Transportu Drogowego, Straży Miejskiej, a nawet SOK-u czy Służby Więziennej.

W środku nazwiska, numery telefonów, PESEL-e, e-maile (służbowe lub prywatne) a taże dokładny adres miejsca pracy. Plik z danymi został udostępniony w internecie przez ... pracownika Rządowego Centrum Bezpieczeństwa w popularnym serwisie do wizualizacji danych ArcGIS (możliwości tego serwisu pod kątem pozyskiwania danych na temat osób i Overview  $AreaCIC$ Pricina Map Scene Content

fir

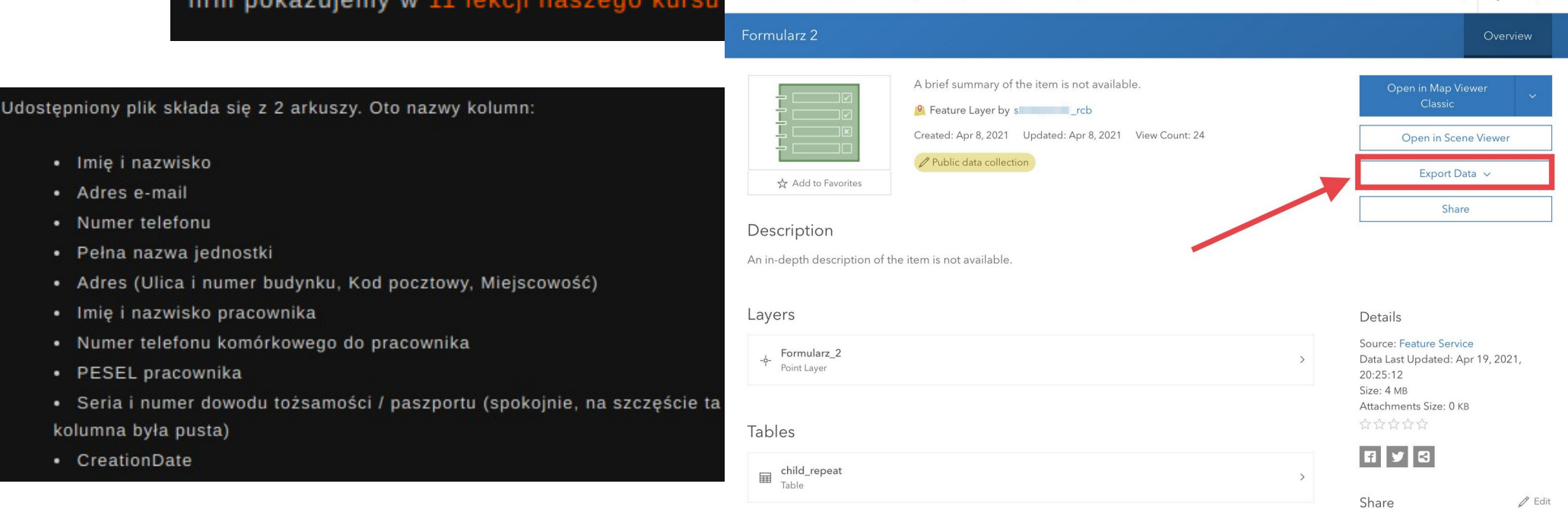

#### **SK 20/21l, Wykład 6 30 / 30**

· Imie i nazwisko Adres e-mail Numer telefonu Pełna nazwa je Adres (Ulica i n Imię i nazwisko Numer telefonu PESEL pracown Seria i numer d kolumna była pust • CreationDate

 $\circledcirc$ 

 $Q \cap Q$ 

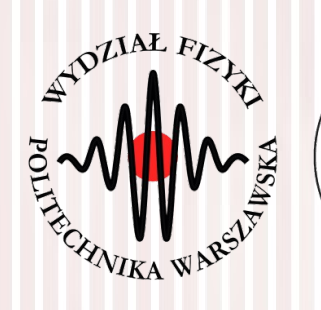

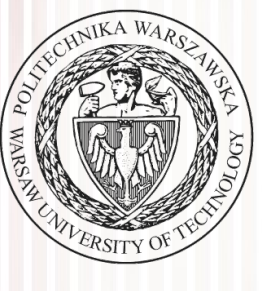

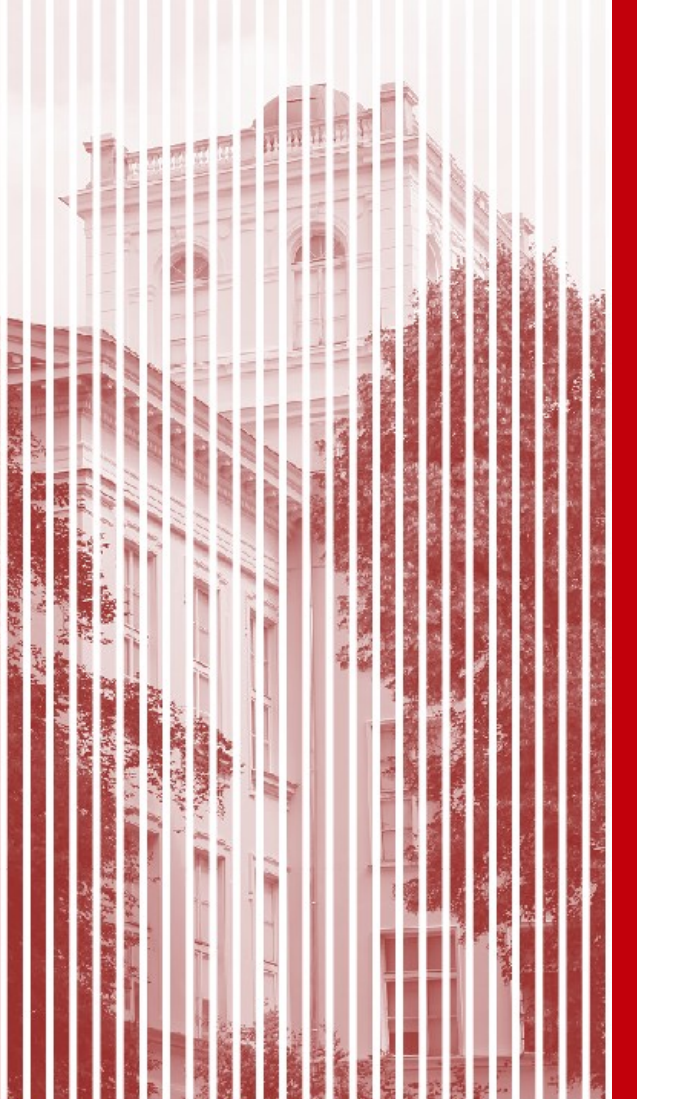

# KONIEC